# **Informationen zum DB-Geschäftskundenportal**

Für dienstlich veranlasste Reisen steht für die Buchung von Bahntickets das Geschäftskundenportal der Deutschen Bahn "bahn.business" zur Verfügung. Neben den bekannten Vorteilen einer Onlinebuchung ist das Portal insbesondere von Nutzen, da bei einer Buchung über das Geschäftskundenportal der Großkundenrabatt in Höhe von 5 Prozent direkt vom "Flexpreis" abgezogen wird.

### **Aufbau und Funktionsweise des Geschäftskundenportals**

Beim Geschäftskundenportal gibt es zwei Funktionen und zwar zum einen den Travel Manager sowie den Selbstbucher

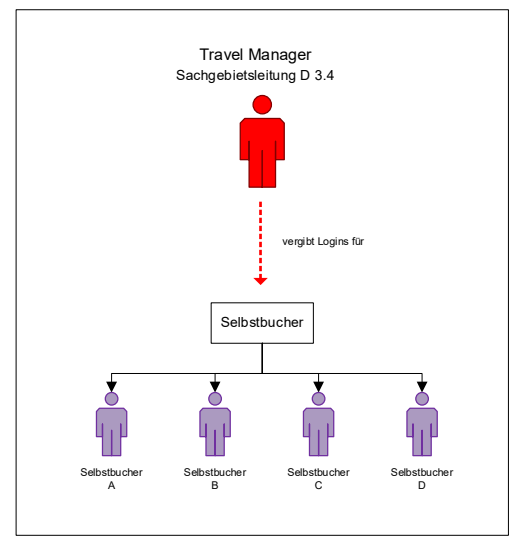

#### Travel Manager

Der Travel Manager übernimmt die Administration des Geschäftskundenportals und ist die zentrale Ansprechperson für alle Fragen rund um das Geschäftskundenportal.

An der JLU Gießen ist die Funktion des Travel Managers bei der Leitung des Sachgebietes D 3.4 (Reisekosten) im Dezernat D verortet. Die Freischaltung der Beschäftigten im Portal erfolgt durch ihn. Er ist weiterhin für Ersteinrichtung, die Festlegung von Strukturen und die Überwachung des Portals zuständig.

Für die Freischaltung der Beschäftigten, die im System die Funktion Selbstbucher übernehmen, wird durch den Travel Manager die dienstliche E-Mail-Adresse hinterlegt. Das Onlineportal generiert automatisch eine E-Mail mit Registrierungslink an den Selbstbucher. Die Registrierung muss innerhalb von 60 Tagen erfolgen; danach wird der Link inaktiv.

Beschäftigte können mit dem interaktiven Formular "Verpflichtungserklärung" die Registrierung und Freischaltung zum Onlineportal beim Travel Manager beantragen. Das Muster der Verpflichtungserklärung, die hierfür vorzulegen ist, finden Sie am Ende dieses Infoblattes.

#### **Wie erhalte ich mein Ticket:**

Die Reisenden buchen als Selbstbucher direkt ihre Tickets im Onlineportal. Dafür ist es notwendig, dass nach Erhalt des Zugangs für die Registrierung im Portal die persönlichen Daten hinterlegt werden. Danach können die Tickets sowohl für das Portal, wie auch über die Mobilfunk-App "DB-Navigator" (Handyticket) gebucht werden.

#### **Welche persönlichen Daten sind zu hinterlegen?**

Mit anklicken des Registrierungslinks gelangen Sie zu einer Eingabemaske im DB-Portal (siehe nachfolgende Darstellung). Die dort mit einem roten Sternchen versehenen Felder sind Pflichtfelder und müssen für eine ordnungsgemäße Registrierung hinterlegt werden.

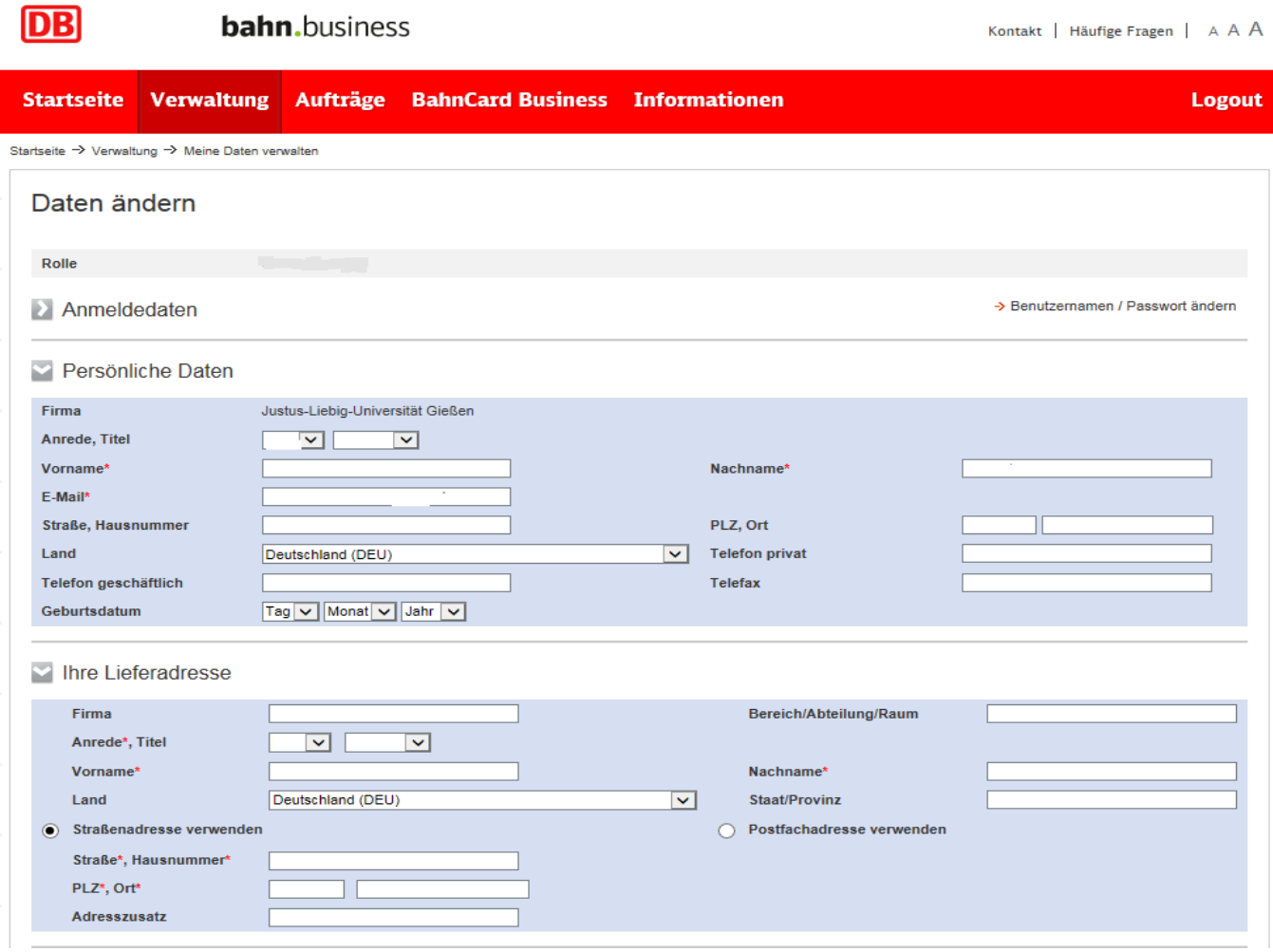

# Welche **Zahlungsmöglichkeiten** stehen im DB-Portal zur Verfügung?

# Zahlung mit Kreditkarte

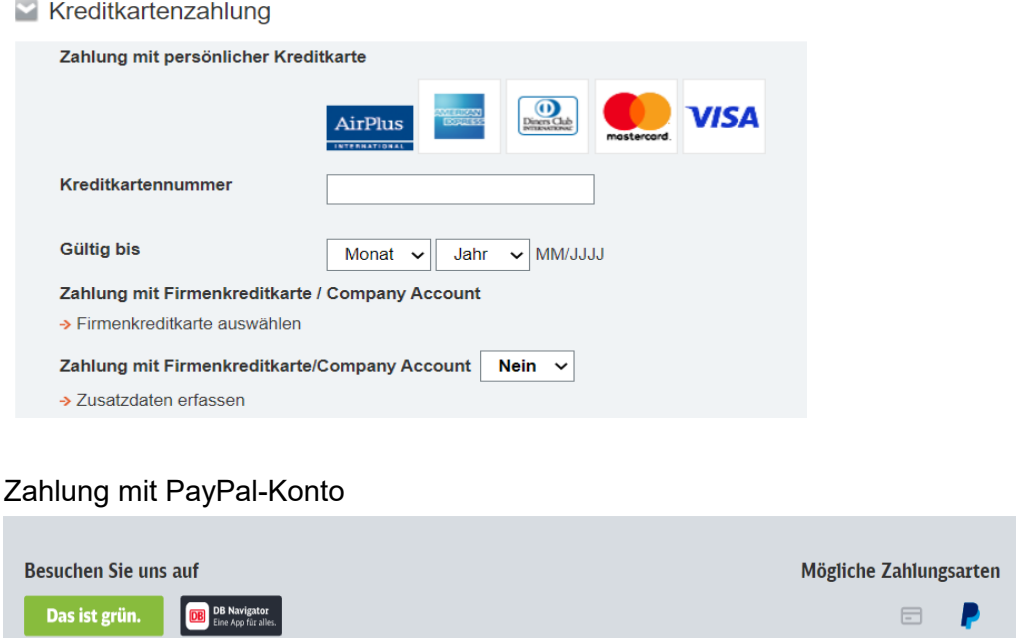

Bitte beachten Sie, dass das Portal ausschließlich für dienstlich veranlasste Reisen genutzt werden darf und mit dem Ausscheiden aus dem Arbeits-/Dienstverhältnis die Nutzungsberechtigung erlischt.